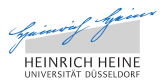

### Constraint Programming Puzzles in B

#### Michael Leuschel

September 2016

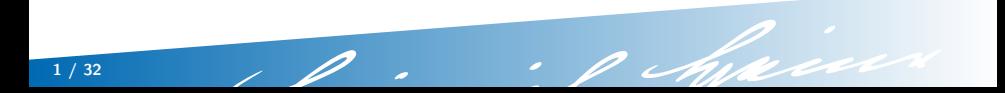

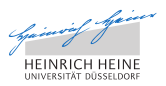

### **Introduction**

- ProB can be used to process Latex files, i.e., ProB scans a given Latex file and replaces certain commands (such as \probexpr) by processed results.
- the following slides were generated (on  $25/10/2016 7h465s$ ) this way using ProB version  $1.6.1 - rc$  $(WedOct1910 : 53 : 282016 + 0200)$  and the command: probcli -latex presentation\_raw.tex presentation.tex

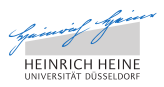

## \probexpr

The \probexpr command takes a B expression as argument and evaluates it. By default it shows the B expression and the value of the expression.

- \probexpr{{1}\/{2\*\*100}} in the raw Latex file will yield:  ${1} \cup {2^{100}} = {1,1267650600228229401496703205376}$
- \probexpr{{1}\/{2\*\*10}}{ascii} instructs ProB to use the B ASCII syntax:

{1} \/ {2 \*\* 10} = {1,1024}

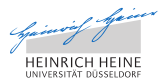

### \probrepl

The \probrepl command takes a REPL command and executes it. By default it shows only the output of the execution, e.g., in case it is a predicate TRUE or FALSE.

- \probrep1 $\{2**10>1000\}$  in the raw Latex file will yield: **TRUE**
- $\propto$  > \probrepl{let DOM = 1..3} outputs a value and will define the variable DOM for the remainder of the Latex run:  ${1, 2, 3}$
- \probrepl{f:DOM >-> DOM}{solution}{time} shows the solution of a predicate and solving time:

$$
f = \{(1 \mapsto 3), (2 \mapsto 2), (3 \mapsto 1)\} \text{ (0ms)}
$$

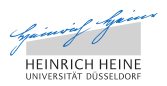

### Other ProB Latex Commands

- \probtable show an expression (usually a relation) as a Latex table
- \probdot show an expression (again, usually a relation) as a Dot graph
- \probprint just pretty-print a formula
- \probif{Test}{Then}{Else} a conditional, evaluating a predicate or boolean expression
- \probfor{ID}{Set}{Body} iteration

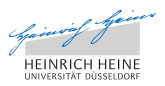

### **Overview**

- We now show that some constraint problems can be encoded very easily in B
- However, solving constraints in a language such as B is often considered "too difficult"
- These examples show that some examples at least can be solved by ProB
- Long term of goal of research on ProB: make B suitable as a high-level constraint modelling language

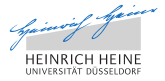

## Graph Coloring

- Let us first define a directed graph  $gr =$  $\{(1 \mapsto 3), (2 \mapsto 4), (3 \mapsto 5)\}\$
- We want to color this graph using  $\text{cols} = \{ \text{red}, \text{green} \}$
- We simply set up a total function from nodes to cols and require that neighbours in gr have a different colour:
- Solution found by ProB for ∃col.(col ∈
	- $1..5 \rightarrow \text{cols} \land \forall (x, y).(x \mapsto y \in \text{gr} \Rightarrow \text{col}(x) \neq \text{col}(y))$ :

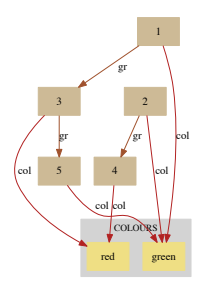

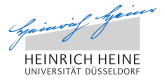

## Graph Isomorphism

- Let us define two directed graphs  $g1 =$  $\{(v1 \mapsto v2), (v1 \mapsto v3), (v2 \mapsto v3)\}\$ and  $g2 =$  $\{(n1 \mapsto n2), (n3 \mapsto n1), (n3 \mapsto n2)\}\$
- We can check  $g1$  and  $g2$  for isomporhism by trying to find a solution for:  $\exists$ iso.(iso  $\in V \rightarrow N \wedge \forall v$ .( $v \in V \Rightarrow$  $isofg1[\{v\}]] = g2[iso[\{v\}]]).$
- ProB has found a solution, which is shown below:

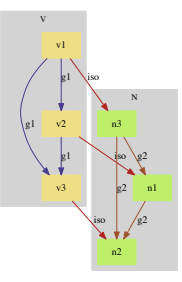

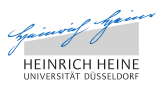

## Subset Sum Example (from Peter Stuckey)

• Problem:

"Find 4 different integers between 1 and 5 that sum to 14"

- B Formulation:  $\exists S.(S \subseteq 1..5 \land \text{card}(S) = 4 \land \Sigma(z).(z \in S|z) = 14)$
- one solution found by ProB:  $S = \{2, 3, 4, 5\}$
- all solutions found by ProB:  $\{S|S \subset 1..5 \wedge \text{card}(S) = 4 \wedge \Sigma(z).(z \in S|z) = 14\}$  $\{\{2, 3, 4, 5\}\}\$  (Oms)
- Note: in another language:  $[W, X, Y, Z]$  :: 1..5, all\_different([W,X,Y,Z]), W+X+Y+Z #=14, labeling([X,Y,Z,W])

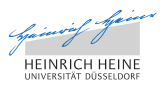

### Coins Puzzle

- We have various bags each containing coins of different values  $coins = \{16, 17, 23, 24, 39, 40\}.$
- Puzzle: In total 100 coins are stolen; how many bags are stolen for each coin value?
- one solution found by ProB: stolen =  $\{(16 \mapsto 2), (17 \mapsto$ 4),  $(23 \mapsto 0)$ ,  $(24 \mapsto 0)$ ,  $(39 \mapsto 0)$ ,  $(40 \mapsto 0)$ }
- all solutions found by ProB:  $\{s | s \in coins \rightarrow \mathbb{N} \wedge \Sigma(x) . (x \in coins | x * s(x)) = 100\}$  $\{ \{(16 \mapsto 2), (17 \mapsto 4), (23 \mapsto 0), (24 \mapsto 0), (39 \mapsto 0), (40 \mapsto$ 0) $\}$  (0ms)
- Observe: *coins* is not bounded

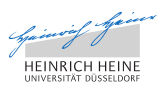

## N-Queens (1)

- Place *n* queens on a  $n \times n$  chessboard so that no two queens attack each other
- We solve the puzzle for  $n=6$ .
- First, we place one queen on each row and column by using a total injection constraint:  $∃queens.(queens ∈ 1..n)$ .

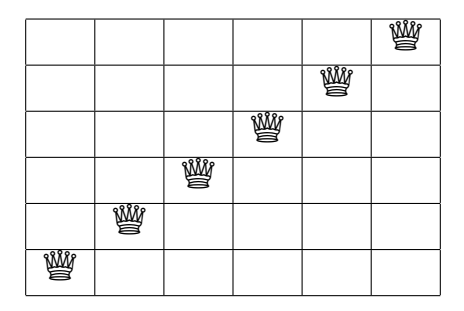

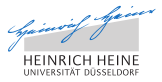

# N-Queens (2)

- We now ensure that queens cannot take each other on diagonals: queens  $\in 1..n \rightarrow 1..n \wedge \forall (q1, q2)$ . $(q1 \in 1..n \wedge q2 \in$  $2\cdot n \wedge q2 > q1 \Rightarrow$  queens $(q1) + (q2 - q1) \neq$ queens(q2)  $\land$  queens(q1) + (q1 – q2)  $\neq$  queens(q2)).
- Shown below is a solution found by ProB queens =  $\{(1 \mapsto 5), (2 \mapsto 3), (3 \mapsto 1), (4 \mapsto 6), (5 \mapsto 4), (6 \mapsto$  $2)$ } (0ms)

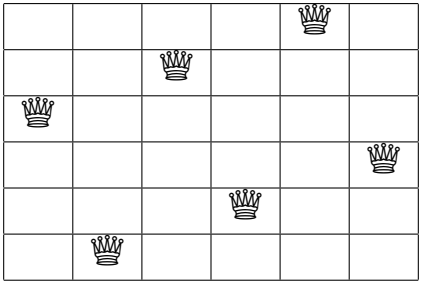

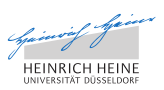

### N-Queens (3) For  $n=17$  (20ms) we get:

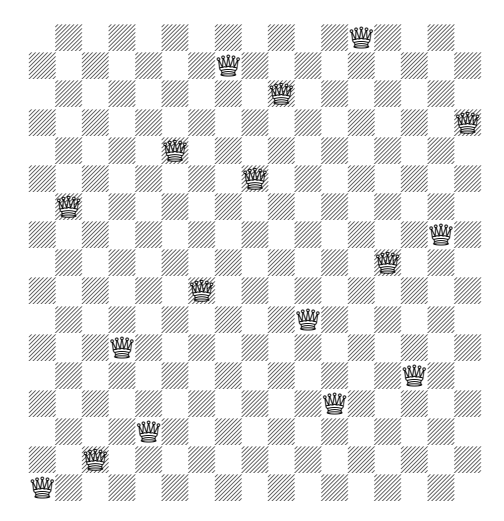

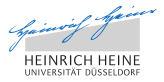

### Golomb Ruler

- A Golomb ruler with  $n = 7$  marks of length *len*  $= 25$  has the property that all distances between distinct marks are different
- The following expresses the problem in B:  $\exists$ a.(a ∈ 1..n → 0..len  $\land$   $\forall i$ .( $i \in 2..n \Rightarrow$  a( $i - 1$ )  $\lt$  a( $i$ ))  $\land$   $\forall$ ( $i1$ ,  $i1$ ,  $i2$ ,  $i2$ ).( $i1$   $>$  $0 \wedge i2 > 0 \wedge j1 \leq n \wedge j2 \leq n \wedge i1 < j1 \wedge i2 < j2 \wedge (i1 \mapsto i1) \neq (i2 \mapsto i2) \Rightarrow$  $a(i1) - a(i1) \neq a(i2) - a(i2))$
- A solution found by ProB is shown graphically below  $a = \{(1 \mapsto 0), (2 \mapsto 2), (3 \mapsto 6), (4 \mapsto 9), (5 \mapsto 14), (6 \mapsto 24), (7 \mapsto$ 25)} (80ms)

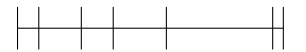

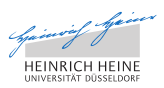

## Validation of Golomb Ruler result

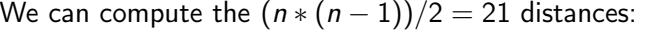

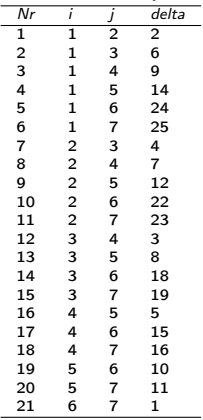

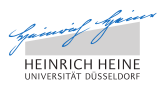

### Latin Squares

- Let us construct a latin square of order 6 using indices in  ${1,2,3,4,5,6}.$
- We want to construct a square  $\exists$ sol.(sol  $\in$  idx  $\times$  idx  $\rightarrow$  idx  $\wedge \forall (i, j1, j2)$ .( $i \in$  idx  $\wedge j1 \in$  $idx \wedge i2 \in idx \wedge i1 > i2 \Rightarrow sol(i \mapsto i1) \neq sol(i \mapsto \neg$  $j(2) \wedge sol(j1 \mapsto i) \neq sol(j2 \mapsto i))$
- A solution is shown below (20 ms):

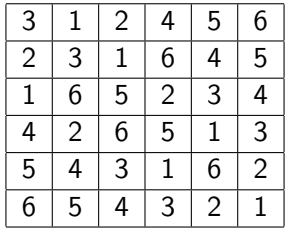

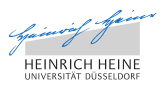

## Sudoku (1)

- We define the domain: let  $DOM = 1.9$
- We now compute the pairs of positions on columns that need to be different: let Diff1 = {x1, x2, y1, y2|y1  $\in$  DOM  $\land$  y2  $\in$ DOM  $\land x1 \in DOM \land x2 \in DOM \land x1 \lt x2 \land y1 = y2$ ; this gives rise to *card*( $Diff1$ ) = 324 pairs of positions
- Now the same for rows: let Diff2 = {x1, x2, y1, y2|y1 ∈ DOM  $\land$  y2 ∈ DOM  $\land$  x1 ∈ DOM  $\land x2 \in DOM \land x1 = x2 \land y1 < y2$

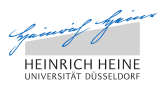

# Sudoku (2)

- A solution to ∃Board.(Board ∈  $DOM \rightarrow (DOM \rightarrow DOM) \land \forall (x1, x2, y1, y2). (x1 \mapsto x2 \mapsto y1 \mapsto$  $y2 \in Diff1 \cup Diff2 \Rightarrow Board(x1)(y1) \neq Board(x2)(y2))$ ) → TRUE is shown below.
- This does not yet take into account the all different constraint on the subsquares: let  $Sub = \{\{1, 2, 3\}, \{4, 5, 6\}, \{7, 8, 9\}\}\$

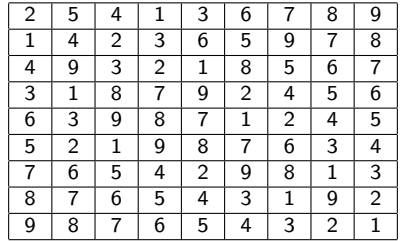

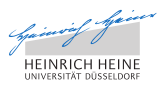

# Sudoku (3)

• We now compute the pairs of positions that need to be different within each subsquare:

let Diff3 = {x1, x2, y1, y2|x1 > x2 ∧ (x1 = x2 ⇒ y1 >  $y2) \wedge (x1 \mapsto y1) \neq (x2 \mapsto y2) \wedge \exists (s1, s2). (s1 \in Sub \wedge s2 \in$  $Sub \wedge x1 \in s1 \wedge x2 \in s1 \wedge y1 \in s2 \wedge y2 \in s2$ 

- We combine all position pairs: let Diff = Diff1 ∪ Diff2 ∪ Diff3
- A solution to ∃Board.(Board ∈  $DOM \rightarrow (DOM \rightarrow DOM) \land \forall (x1, x2, y1, y2).$  $(x1 \mapsto x2 \mapsto y1 \mapsto$  $y2 \in Diff \Rightarrow Board(x1)(y1) \neq Board(x2)(y2)) \rightsquigarrow TRUE (50ms)$ is below:

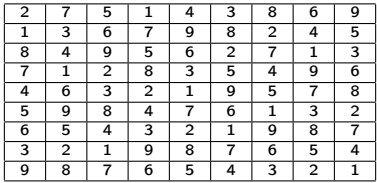

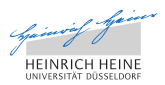

## External Data Sources (1)

- ProB can read in XML and CSV files using external functions
- Let us read a CSV file containing data about chemical elements: let data =  $READ$   $CSV$   $STRINGS("element data.csv")$
- The data is of type seq( $STRING \rightarrow STRING$ ) and contains  $size(data) = 118$  entries.
- The first entry is  $data(1) = \{("Atomic Number" \mapsto "1"), ("Atomic_Radius" \mapsto$

```
"79"), ("Atomic Weight" \mapsto "1.00794"), ("Boiling Point" \mapsto "20.28"), ("Covalent Radius" \mapsto
```

```
"32"), ("Density" \mapsto "0.0708 (@ -253degC)"), ("Electronic Configuration" \mapsto
```

```
"1s<sup>1"</sup>), ("First_Ionisation_Energy" \mapsto "1311.3"), ("Heat_Evaporation" \mapsto
```

```
"0.904 (H-H)"), ("Heat Fusion" \mapsto "0.117 (H-H)"), ("Lattice" \mapsto
```

```
\text{``HEX''}, ("Lattice Constant" \mapsto "3.75"), ("Melting Point" \mapsto "14.01"), ("Name" \mapsto
```

```
"Hydrogen"), ("Oxidation States" \mapsto "1 -1"), ("Pauling Electronegativity" \mapsto
```
"2.2"), ("Specific Heat"  $\mapsto$  "14.267 (H-H)"), ("Specific Volume"  $\mapsto$  "14.1"), ("Symbol"  $\mapsto$ 

"H"), ("Thermal Conductivity"  $\mapsto$  "0.1815")}

• Note that the read function is generic: it works for any CSV file; empty cells lead to undefined fields

20 / 32

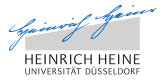

## External Data Sources (2)

• We can determine the atomic elements with one letter symbols using the expression

 ${i, nm|data(i)(``Symbol") = nm \land STRING$  LENGTH(nm) = 1; the result is shown below (including the element's name):

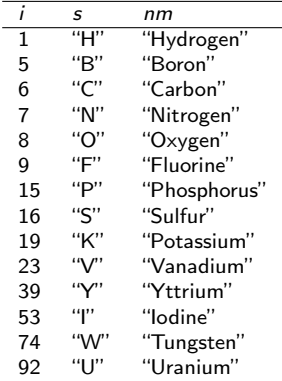

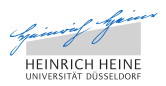

## Data Validation (1)

Data validation is one area where B's expressivity is very useful:

- We can check that the index corresponds to the atomic number:  $\forall i. (i \in dom(data) \Rightarrow i =$ STRING TO INT(data(i)("Atomic Number")))  $\rightsquigarrow$  TRUE
- It is often useful to define auxiliary functions: let aw =  $\lambda i$ . ( $i \in$  $dom(data)|DEC$  STRING TO INT(data(i)("Atomic Weight"), 4)); for example  $aw(1) = 10079$ .
- Here, B is used almost like a functional programming language

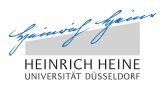

## Data Validation (2)

- we can see that aw is not defined for all entries:  $dom(data) - dom(aw) =$ {104, 105, 106, 107, 108, 109, 110, 111, 112, 113, 114, 115, 116, 117, 118}, e.g., for  $i = 104 \wedge name = "Rutherfordium"$
- We can check if the atomic weights are ordered:  $\forall (i, j) . (i \in dom(aw) \land j \in dom(aw) \land i < j \Rightarrow aw(i) \le$ aw $(i)$ )  $\rightsquigarrow$  FALSE
- One counter example is  $i = 18 \wedge i = 19 \wedge$  awi = 399480  $\wedge$  awj = 390983  $\wedge$  namei = "Argon" ∧ *namei* = "Potassium"

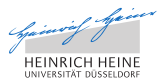

## Data Validation (3)

- All counter examples are shown in the table below
- From chemistry.about.com, "... it seems intuitively obvious that increasing the number of protons would increase the atomic mass. However, ...you will see that cobalt (atomic number 27) is more massive than nickel (atomic number 28). Uranium (number 92) is more massive than neptunium (number 93)."

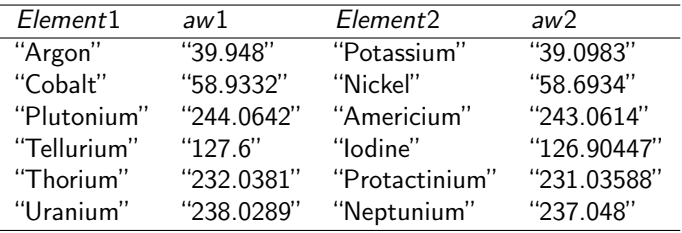

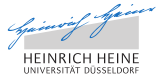

## Visualization (1)

Visualise the first 50 elements and show which symbol names share a common character:

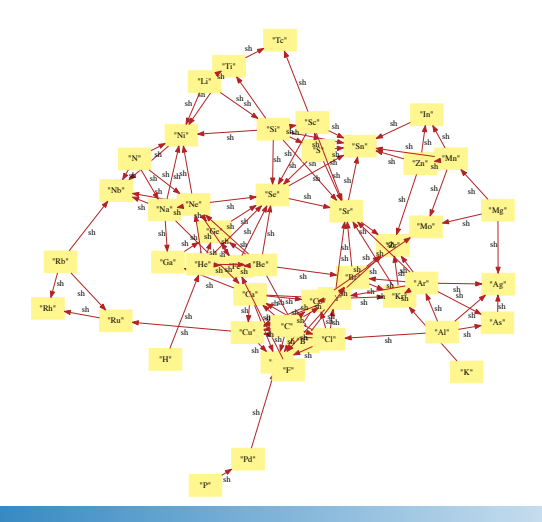

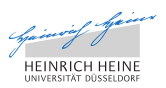

## Visualization (2)

Visualise divisibility of first 50 numbers:

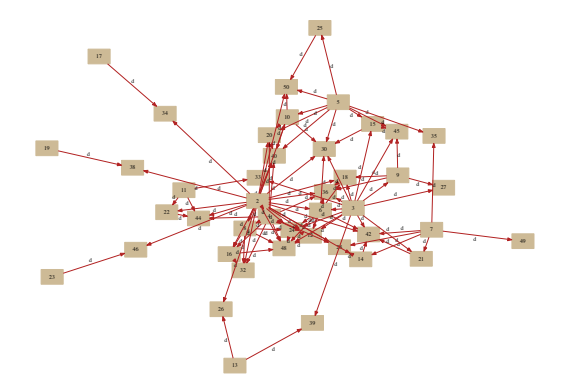

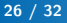

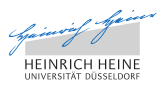

### Infinite Functions

- A finite function is  $\lambda x.(x \in 1.5 | x * x) = \{(1 \mapsto 1), (2 \mapsto x)\}$ 4),  $(3 \mapsto 9)$ ,  $(4 \mapsto 16)$ ,  $(5 \mapsto 25)$ }
- ProB auto-detects infinite functions: let cube =  $\lambda x.(x \in \mathbb{Z}|x \times x \times x) \rightsquigarrow \lambda x.(x \in \mathbb{Z}|x \times x \times x)$
- They can be used for constraint solving  $\{y|cube(cube(y)) = 512\} = \{2\}$  (note: no domain restriction required)
- The following function is not immediately detected as infinite, but ProB detects it cannot expand it: let isqrt =  $\{x, r | x \in \mathbb{N} \land r \in \mathbb{N} \land r * r \leq x \land (r+1) * (r+1) > x\}.$ We can still use the function:
	- isgrt $(103) = 10$
	- isgrt $[1..20] = \{1, 2, 3, 4\}$
	- $closure1(isqrt)[{1024}] = {1, 2, 5, 32}$

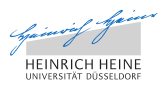

### Uses of the Latex Mode

- model documentation: generate a documentation for a formal model, that is guaranteed to be up-to-date and shows the reader how to operate on the model.
- worksheets for particular tasks: can replace a formal model, the model is built-up by Latex commands and the results shown. This is probably most appropriate for smaller, isolated mathematical problems in teaching.
- validation reports for model checking or assertion checking results,
- coverage reports for test-case generation,
- as a help to debug a model, and extract information,
- documentation of ProB's features, ...

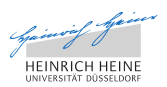

### The End

#### End of the Latex and Constraint Solving Demo

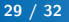

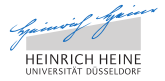

### Using Kodkod

- ProB can make use of the Kodkod library to translate part of B to SAT
- in the ProB REPL you just need to type : kodkod before a predicate to activate this
- here is a predicate that works well with Kodkod and not so well with ProB's default solver:  $\exists r.(r \in 1..5 \leftrightarrow 1..5 \land (r; r) =$  $r \wedge r \neq \emptyset \wedge$  dom $(r) = 1..5 \wedge r[2..3] = 4..5$ )

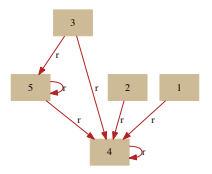

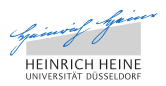

### Kodkod Experiments

- $\exists (z, x, y) . (z \in 101..102 \land \{x, y\} = \{z\})$ 
	- ProB:  $z = 101 \land x = 101 \land y = 101$  (10ms)
	- kodkod:  $z = 102 \land x = 102 \land y = 102$  (240ms)
	- z3:  $x = 101 \land y = 101 \land z = 101$  (70ms)

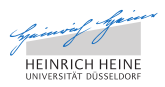

### Send More Money

• we can compute all solutions to this classical puzzle using the B expression

 $\{S, E, N, D, M, O, R, Y | S * 1000 + E * 100 + N * 10 + D + M *$  $1000 + O * 100 + R * 10 + E = M * 10000 + O * 1000 + N *$  $100+E * 10+Y \wedge [S, E, N, D, M, O, R, Y] \in 1..8 \rightarrow 0..9 \wedge S >$  $0 \wedge M > 0 \wedge card({S, E, N, D, M, O, R, Y}) = 8$  =  $\{((\begin{array}{ccc} (\{(\begin{array}{ccc} (\}\{9 \mapsto 5\}) \mapsto 6) \mapsto 7 \end{array}) \mapsto 1) \mapsto 0) \mapsto 8) \mapsto 2)\}\end{array}$ 

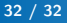